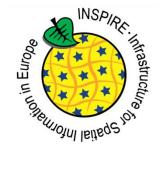

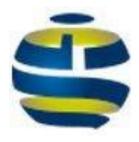

# GeoNetwork & INSPIRE

#### Paul van Genuchten GWF-INSPIRE 2015 Lisbon

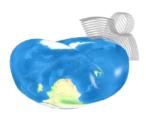

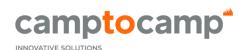

BY OPEN SOURCE EXPERTS

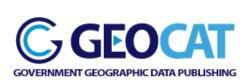

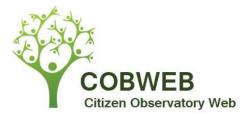

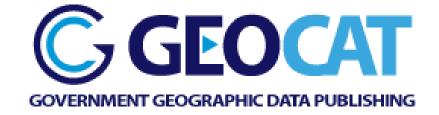

- SME (8 employees) in Netherlands and Spain
- Founder of GeoNetwork opensource project
- Provides services, training and hosting around GeoNetwork and related SDI software

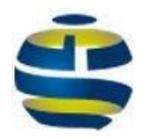

## GeoNetwork opensource

- Catalogue for (spatial) data, services and maps
- Data Discovery, Management, Conversion, Harvesting, Validation
- Support for OGC, W3C, TC211 & INSPIRE standards
- http://geonetwork-opensource.org

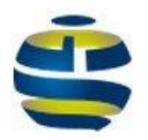

# GeoNetwork 3 released

- Total rewrite of User Interface (AngularJS/Bootstrap)
- Components moved to Spring MVC + hibernate
- Configurable metadata editing forms and views
- OpenLayers 3
- ISO19115-3
- Monitoring and reporting options

| Nationaal Georegister 3             | Q Search | 😡 Мар |                             |                                                          |             |            | +∂ Sign in English ▼                                                       |
|-------------------------------------|----------|-------|-----------------------------|----------------------------------------------------------|-------------|------------|----------------------------------------------------------------------------|
|                                     |          |       | Search                      |                                                          |             | I Q X      |                                                                            |
|                                     |          |       |                             |                                                          |             |            | ♦ Sorted by low scale first 1 - 20 on 5108 < <>                            |
| TYPE OF RESOURCES                   |          |       |                             |                                                          |             |            |                                                                            |
| Dataset                             |          | 4749  | Categories                  |                                                          | 습 습 습 습 습 📄 | Categories | 습 습 습 습 🕞                                                                  |
| Service                             |          | 325   | waardentiging ? WOZ-waarde? | Financi?le kenmerken                                     |             |            | € WOZ-waardeontwikkeling van een                                           |
| Series                              |          | 30    | Land .                      |                                                          |             |            | gemeente                                                                   |
| service-view                        |          | 3     | 122-1                       |                                                          |             |            |                                                                            |
| Collection session                  |          | 2     |                             |                                                          |             |            |                                                                            |
| 1 more                              |          |       |                             |                                                          |             |            |                                                                            |
| TOPICS                              |          |       |                             |                                                          |             |            |                                                                            |
| Climatology, meteorology, atmospher | re       | 34    |                             |                                                          |             |            |                                                                            |
| Structure                           |          | 10    | Categories                  |                                                          | ☆☆☆☆☆ []]   | Categories |                                                                            |
| Imagery base maps earth cover       |          | 0     | Categories                  |                                                          |             | Categories | ar a                                                                       |
| Location                            |          | 5     |                             | Long term average 1981-20<br>Average yearly minimum temp | 10 -        |            | KNMI'14 transformed time series:<br>reference evapotranspiration (Makkink) |
| Boundaries                          |          | 2     |                             | Royal Netherlands Meteorological Institute (KNMI)        | erature     |            | Royal Netherlands Meteorological Institute (KNMI)                          |
| 4 more                              |          |       |                             |                                                          |             |            |                                                                            |
| KEYWORDS                            |          |       |                             |                                                          |             |            |                                                                            |
| Climatology, meteorology, atmospher | re       | 23    |                             |                                                          |             |            | Graning                                                                    |
| climate                             |          | 22    |                             |                                                          |             |            | Presard                                                                    |
| klimaat                             |          | 22    |                             |                                                          |             |            | Drevitive                                                                  |
| neerslag                            |          | 14    | Categories                  |                                                          | ☆☆☆☆☆ []>   | Categories | id Holland                                                                 |
| precipitation                       |          | 11    |                             | Skaart WOZ-waarde per inho                               | ud van      |            | SKNMI14 Daily precipitatic                                                 |
| 10 more                             |          |       | A STATE                     | een gemeente                                             |             |            | GL Deventer Enset                                                          |
| CONTACT FOD THE DESOUDCE            |          |       |                             |                                                          |             |            | Royal Netherlands Meteorological Institute (KNMI)                          |

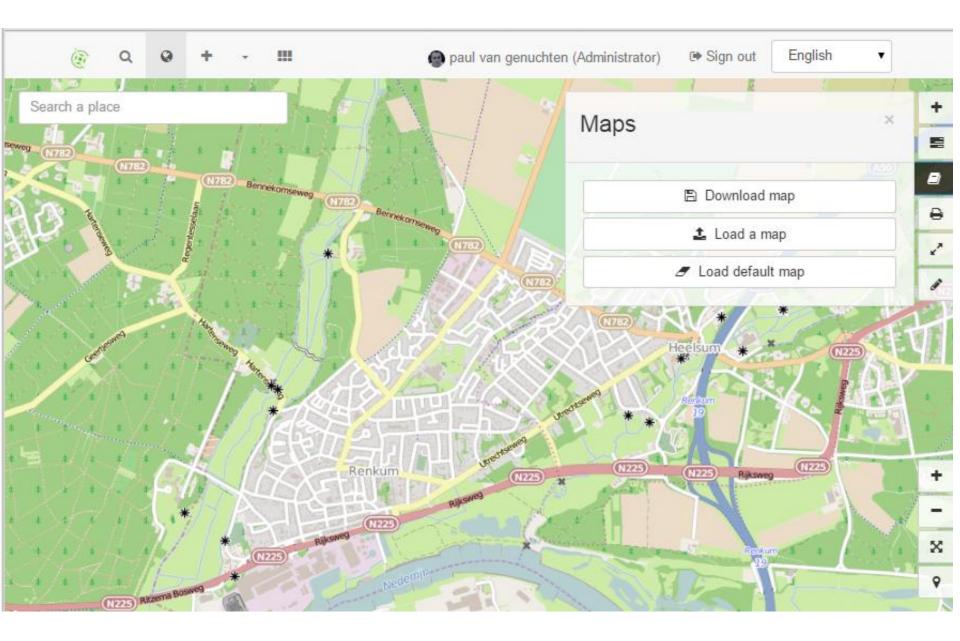

Q Search Q Map

+ Contribute -

Market Admin console

De paul van genuchten (Administrator

#### Create a

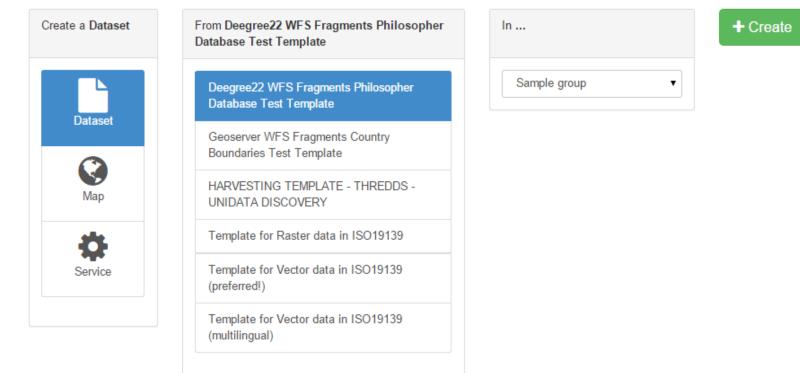

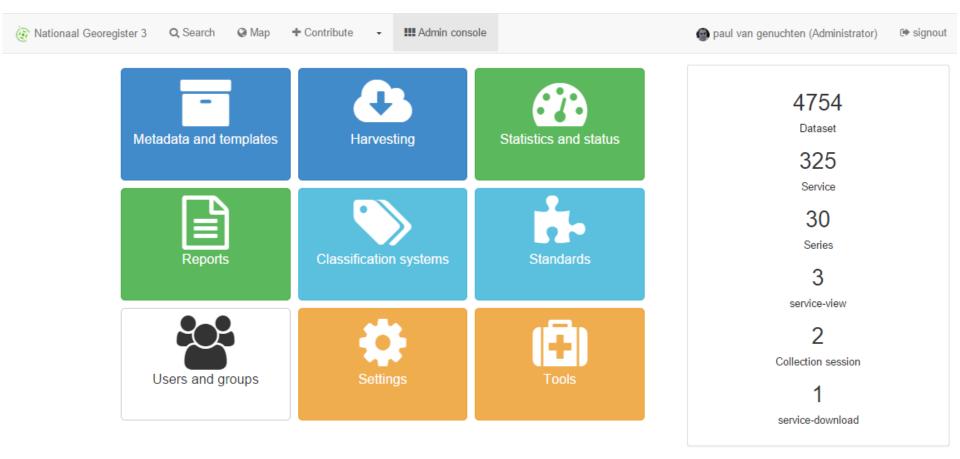

5113 records in the catalog

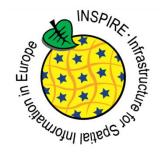

# GeoNetwork to set up INSPIRE services

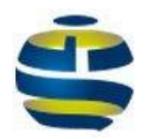

# **Configure GeoNetwork**

- Activate INSPIRE extension
- Configure CSW server
- Register dataset by uploading data and publish to GeoServer
- Configure GeoServer CSW harvest (iso19115)
- Configure WMS, WMTS, WFS, WCS or Atom service harvest (iso19119)

#### 

#### INSPIRE Directive configuration

| INSPIRE                     | Enable INSPIRE CSW (ie. language support and INSPIRE GetCapabilities document) and INSPIRE indexing.<br>INSPIRE themes thesaurus MUST be installed to properly index themes and annexes. |
|-----------------------------|----------------------------------------------------------------------------------------------------|
| INSPIRE search panel        | Enable search panel (Ext search only).                                                                                                    |
| Atom feed                   | Disabled                                                                                                    |
|                             | C Execute harvester                                                                                                    |
| Schedule for feed retrieval | 0 0 0/24 ? * *                                                                                                    |
| Atom protocol value         | INSPIRE-ATOM                                                                                                    |

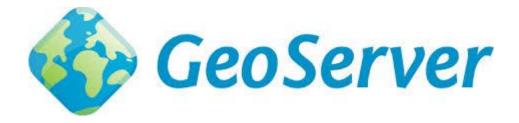

- Data Server supporting WM(T)S, WCS, WFS
- Embedded in GeoNetwork
- Publish data from GeoNetwork to GeoServer and/or harvest metadata from GeoServer

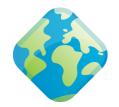

# **Configuring GeoServer**

- Install INSPIRE and CSW extension
- Set properties of CSW
- Fill required form fields when creating workspaces, services and layers

#### **INSPIRE Extension**

| GeoServer                                                            | About Blog Download Documentation                                                                               | Search Documentation                    |
|----------------------------------------------------------------------|----------------------------------------------------------------------------------------------------|-----------------------------------------|
| eoServer 2.8.x User Manual » Extensions » INSPIRE » In               | stalling the INSPIRE extension                                                                                  |                                         |
|                                                                      | previous   next                                                                                                 |                                         |
| Installing the INSPIRE ex                                            | ktension                                                                                                    |                                         |
| he INSPIRE extension is a official extension ava<br>eoServer 2.3.2). | ailable at <u>GeoServer download</u> pages (starting with                                                       | Continue Reading<br>» Previous: INSPIRE |
|                                                                      | e download page of your version of GeoServer<br>to the <geoserver_root>/WEB-INF/lib directory.</geoserver_root> | » Next: Using the INSPIRE<br>extension  |
|                                                                      | ssfully, please see the next section on <u>Using the INSPIRE</u>                                                | This Page<br>» Show Source              |
| revious: INSPIRE                                                     | Next: Using the INSPIRE extension                                                                               |                                         |

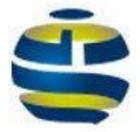

#### Some related themes

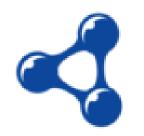

# Iso19139 to DCAT RDF

- Link with Open Data Community (import in CKAN)
- Export iso19139 from GeoNetwork (as DCAT)
- Import in Virtuoso (sparql)
- JRC has a working group on dcat-ap-geo
- Questions:
  - How to encode geometry
  - How to link to data (data encoding)
  - persistent URI's for geometry records
  - Map service metadata to DCAT-catalog?

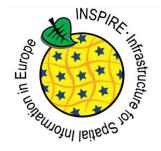

## Conformance testing (MIWP-5)

- Use cases for testing ATS ETS
  - <u>https://github.com/inspire-eu-validation</u>
- Some expect ETS could be based on Team Engine
  <u>https://github.com/opengeospatial/teamengine</u>
- Alternative Testing Framework (SoapUI)
  - <u>http://elfproject.eu/documentation/geotool/etf</u>
- <a href="http://inspire-geoportal.ec.europa.eu/validator2">http://inspire-geoportal.ec.europa.eu/validator2</a>

## GeoNetwork & Citizen Science

- GeoCat is part of an FP7 research project to improve data acquisition and reuse of data in citizen science; COBWEBproject.eu
- Observations from mobile phones are managed as sensor readings
- Exposed to GEOSS/INSPIRE as Sensor Observation Services
- Data is conflated with other datasets to validate the quality

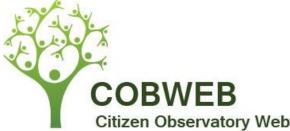

# Software in COBWEB

- GeoNetwork improved for SAML support and Sensor services.
- FieldtripOpen is a mobile framework to support data quisition on phones
- GeoServer and 52North for OGC services
- (Virtuoso?) for SPARQL/RDF services
- Sixth is a sensor framework
- R for statistical analysis

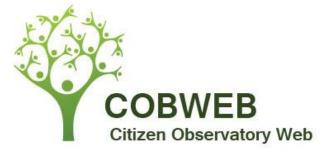

#### This project has received funding from <sup>2</sup>COBWEB Dyfi Biosphere Reserve Portal (Beta) the European Union's Seventh Programme for research, technological development and demonstration under grant agreement No 308513. # Home Q Search i About A Sign in 9 Map Biosffer Dyfi Biosphere Find a survey and start contributing giventhy hyd - world class by nation Featured surveys Take a tour I Calendar (MEET) Underwater Experience LLL Bird Sounds Ysgol Bro Hyddgen Tree Survey Edit 2 \*Mediterranean Experience of A test to Identify Birds within Coed Ecotourism" Record the fish Help us find what species of tree Gwern species that you encountered grow in and around your school. Καταγράψτε τα είδη ψαριών που συναντήσατε στην υποβρύχια Read more Read more Read more Surveys Sort by Search v

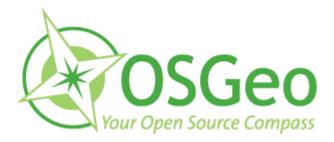

### Some related Software Packages

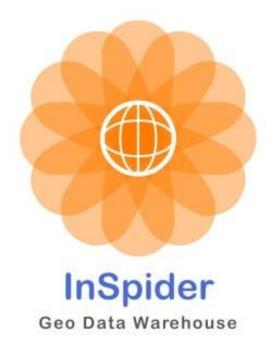

- Framework for INSPIRE services based on deegree
- Embedded ETL and Web GUI to define ETL
- Creates required metadata from web forms <u>https://github.com/CDS-INSPIRE/InSpider</u>

### SpatialDataIntegrator.org

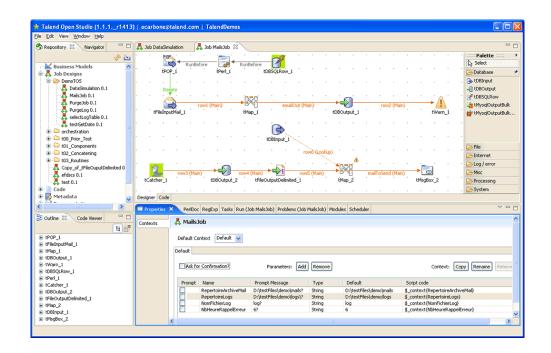

- Spatial extension on Talend Open Studio
- GUI to define ETL and export as jar

### stETL.org

- Streaming ETL
- Python scripting framework based on XSLT and GDAL/OGR
  - Shape -> OGR -> GML -> xslt -> INSPIRE GML

Streaming (chunks of xml)

 Originated at dutch cadaster and maintained by nlextract.nl community

### GeoCat Bridge

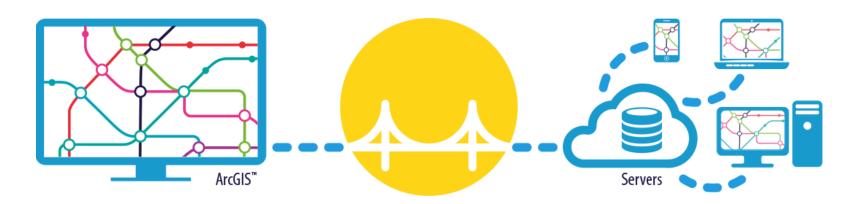

- Extension for ArcGIS to publish data from ArcMap to Mapserver, Geoserver, Postgis and/or GeoNetwork
  - Converts and uploads data
  - Creates SLD from ArcMap styles
  - Converts metadata to INSPIRE profile

# DAOBS

- INSPIRE Monitoring and Reporting tool
- Based on Banana (SOLR port of Kibana)
- Harvesting based on Apache Camel

#### https://github.com/titellus/daobs

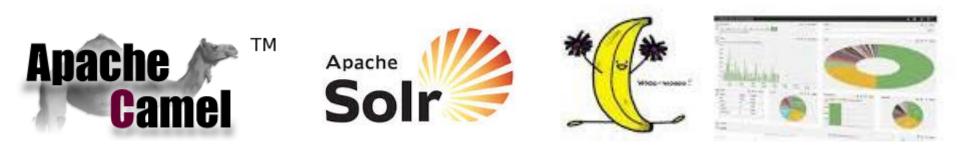

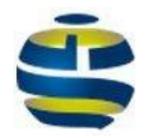

## Thank you